#### **Neuronale Netze**

Prof. Dr.-Ing. Sebastian Stober, Michelle I. Bieber, Jan-Ole Perschewski, Christian Wustrau

Sommer 2019

# **8. Übungsblatt**

#### **Aufgabe 32 Visualisierung von Gewichten**

Betrachten Sie folgende Funktion  $f(x) = relu(xW)$ , wobei  $x = (x_1, x_2, x_3, x_4, x_5)$  und

$$
W = \begin{bmatrix} 1 & 0 & 0 & 0 \\ -1 & 1 & 0 & 0 \\ 0 & -1 & 1 & 0 \\ 0 & 0 & -1 & 1 \\ 0 & 0 & 0 & -1 \end{bmatrix}
$$

Initialisieren Sie  $x = 0$  und maximieren Sie den zweiten Spaltenvektor  $(xW)_1$  mit Gradientenaufstieg für zwei Schritte mit einer Lernrate von 1.

- Interpretieren Sie, was das Ergebnis des Gradientenaufstiegs zeigt.
- Betrachten Sie die Berechnung von *xW*. Überlegen Sie, bei welcher Architektur Sie diese Art von Berechnung bereits gesehen haben.

#### **Aufgabe 33 Fehlerfunktionen und wie sie zu finden sind**

Beim Trainieren von neuronalen Netzen können unterschiedliche Fehlerfunktionen verwendet werden. Dabei werden in der Regel Parameter  $\theta$  gesucht die  $J(\theta) = \mathbb{E}_{x,y \sim p} log(P(y|x; \theta))$  maximieren. Also den Erwartungswert, dass der richtige Wert *y* eine hohe Wahrscheinlichkeit gegeben dem zugehörigen Wert *x* hat. Dieses Verfahren nennt sich Maximum-Likelihood Schätzer.

In einer Regressionsaufgabe ist  $P(y|x; \theta) = \mathcal{N}(y, f(x; \theta), 1)$ , wobei  $\mathcal{N}(y, \mu, \sigma^2) = \frac{1}{\sqrt{2\pi}}$  $\frac{1}{2\pi\sigma^2} exp(-\frac{(y-\mu)^2}{2\sigma^2}).$ Das bedeutet, dass die Wahrscheinlichkeit hoch ist, wenn der Zielwert nah an dem vorhergesagten Wert ist

- Ermitteln Sie die zu optimierende Funktion, wenn wir gegebenes  $P(y|x;\theta)$  nehmen und  $J(\theta)$  maximieren wollen.
- Erklären Sie, wie sich die Fehlerfunktion verhält, wenn der Fehler besonders groß oder besonders klein wird

#### **Neuronale Netze**

Prof. Dr.-Ing. Sebastian Stober, Michelle I. Bieber, Jan-Ole Perschewski, Christian Wustrau

### **Aufgabe 34 Fehlerfunktion: Kreuzentropie**

Gegeben sei ein Datensatz vn Bildern von fünf verschiedenen Tieren. Jedes Bild zeigt genau ein Tier. Jedes Bild hat zudem ein Label P, welches das abgebildete Tier als One-Hot-Kodierung wie folgt angibt:

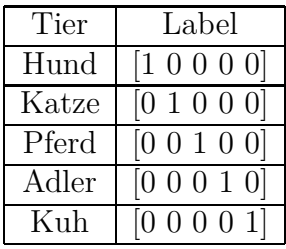

- Wofür ist die Entropie bzw. die Kreuzentropie im allgemeinen ein Maß? Warum und wie können wir dies für Neuronale Netze nutzen?
- Nehmen Sie an ein Netz, das auf diesen Daten trainiert, generiert für das Bild eines Hundes die Ausgabe Q1 = [0.45 0.25 0.03 0.07 0.2]. Berechnen Sie die Kreuzentropie H(P,Q1). Das Netz klassifiziert das Bild korrekt als Hund. Warum ist die Ausgabe trotzdem problematisch?
- Das Netz hat nun eine längere Zeit trainiert und generiert für das selbe Bild die Ausgabe  $Q2 = [0.97 \; 0.1 \; 0.03 \; 0.07 \; 0.1].$ Berechnen Sie erneut die Kreuzentropie H(P,Q2). Was können wir basierend auf diesen

## **Aufgabe 35 Aktivierungsfunktion: Softmax**

Werten über unser Netz aussagen?

Im überwachten Lernen ist ein häufiger Anwendungsfall die Klassifikation. Ein typisches Beispiel ist die Klassifikation von Bildern wie beispielsweise in der ILSVRC vom http://www.imagenet.org/. Um diese Aufgabe zu lösen eignenen sich unsere bisherigen Fehlerfunktionen nicht. Dafür wird erneut eine Maximum-Likelihood Schätzung verwendet: max*<sup>θ</sup>* E*x,c*∼*<sup>p</sup>* log(*P*(*y* =  $c(x; \theta)$ ) ⇔ min<sub> $\theta$ </sub> E<sub>*x*,*c*∼*p*</sub> − log( $P(y = c|x; \theta)$ )

Für Klassifikationsprobleme wird in der Regel die Softmaxfunktion als *fact* verwendet.

$$
softmax(z)_i = \frac{exp(z_i)}{\sum_j exp(z_j)}
$$

• Nehmen Sie an, dass wie in Aufgabe 34 Bilder von fünf verschiedenen Tieren als Datensatz genutzt werden. Die Ausgabe des Netzes sei wie folgt:

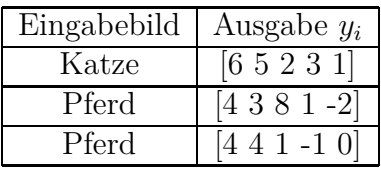

#### **Neuronale Netze**

Prof. Dr.-Ing. Sebastian Stober, Michelle I. Bieber, Jan-Ole Perschewski, Christian Wustrau

Berechnen Sie den Softmax der Ausgaben. Warum wird der Softmax der Ausgabe und nicht die direkte Ausgaben zur Klassifikation eingesetzt?

• Softmax wird oft in Verbindung mit der negativen Log-Likelihood Funktion *L*(*y*) =  $\mathbb{E}_{x,c \sim p} - \log(P(y = c | x; \theta))$  als Fehlerfunktion verwendet. Berechnen Sie − log(*sof tmax*(*z*)*i*). Welche Eigenschaft sorgt dafür, dass der Fehler einen hilfreichen Gradienten liefern kann ?